# **Lettre Édu\_Num Mathématiques N°33**

# **Lettre Édu\_Num Maths N°33 Mars 2020 - Spéciale accompagnement pédagogique**

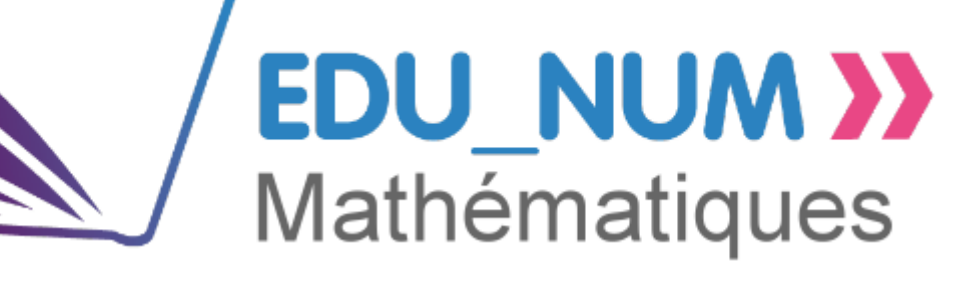

### **Sommaire**

**[ZOOM SUR](https://eduscol.education.fr/maths/edunum/edu_num-maths-33/#header-1)**

[Lettre Edu\\_Num ressources](https://eduscol.education.fr/maths/edunum/edu_num-maths-33/#header-3)

#### **[ENSEIGNER AVEC LE NUMERIQUE](https://eduscol.education.fr/maths/edunum/edu_num-maths-33/#header-4)**

• [Ma classe à la maison](https://eduscol.education.fr/maths/edunum/edu_num-maths-33/#header-5) [Les banques de ressources](https://eduscol.education.fr/maths/edunum/edu_num-maths-33/#header-6) **[Éduthèque](https://eduscol.education.fr/maths/edunum/edu_num-maths-33/#header-7)** [Les applications de l'académie de Dijon](https://eduscol.education.fr/maths/edunum/edu_num-maths-33/#header-8) • [Travailler les compétences numériques](https://eduscol.education.fr/maths/edunum/edu_num-maths-33/#header-9) [Géométrie dynamique en ligne](https://eduscol.education.fr/maths/edunum/edu_num-maths-33/#header-10) • [Édubase](https://eduscol.education.fr/maths/edunum/edu_num-maths-33/#header-11)

#### **[SE TENIR INFORME](https://eduscol.education.fr/maths/edunum/edu_num-maths-33/#header-12)**

• [Twitter éduscol Maths](https://eduscol.education.fr/maths/edunum/edu_num-maths-33/#header-13) **[Twitter DNE](https://eduscol.education.fr/maths/edunum/edu_num-maths-33/#header-14)** • [Twitter d'éduscol](https://eduscol.education.fr/maths/edunum/edu_num-maths-33/#header-15) [Fil RSS Édu\\_Num](https://eduscol.education.fr/maths/edunum/edu_num-maths-33/#header-16) • [Fil RSS du portail des mathématiques](https://eduscol.education.fr/maths/edunum/edu_num-maths-33/#header-17) [Fil RSS Édubase](https://eduscol.education.fr/maths/edunum/edu_num-maths-33/#header-18)

# **ZOOM SUR**

#### **Lettre Edu\_Num ressources**

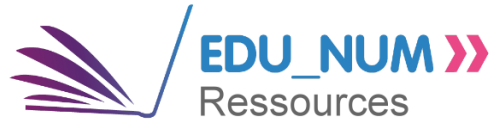

L'utilisation de ressources numériques est un moyen de participer à la continuité pédagogique. En complément des Espaces Numérique de Travail et de la plateforme **Ma classe à la maison** du CNED, la lettre Édu\_Num Ressources n°8 fait le point sur les ressources disponibles pour travailler à distance avec les élèves.

[https://eduscol.education.fr/numerique/edunum-ressources/lettre\\_edunum-ressources-08](https://eduscol.education.fr/numerique/edunum-ressources/lettre_edunum-ressources-08)

# **ENSEIGNER AVEC LE NUMERIQUE**

### **Ma classe à la maison**

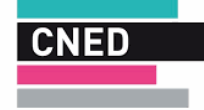

Le CNED propose le service **Ma classe à la maison**. De l'école élémentaire au lycée cette plateforme permet une continuité pédagogique durant plusieurs semaines. Ainsi, en mathématiques, des séquences sur deux ou quatre semaines sont mises à disposition, avec possibilité pour l'enseignant de proposer des temps de classe virtuelle.

Pour le collège [: https://college.cned.fr/login/index.php](https://college.cned.fr/login/index.php)

Pour le lycée :<https://lycee.cned.fr/login/index.php>

### **Les banques de ressources**

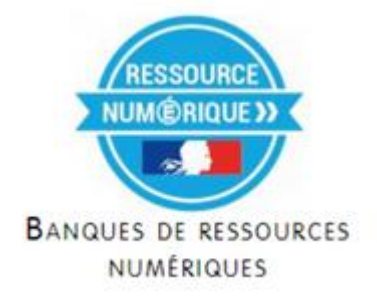

Les banques de ressources numériques éducatives en mathématiques sont disponibles pour les cycles 3 et 4. Elles sont mises à disposition de tous les enseignants, y compris de lycée (il suffit de s'inscrire avec une adresse académique), elles sont gratuites et pour beaucoup téléchargeables.

Pour le cycle 3, NetEduc :

<https://www.neteduc-cloud.fr/Compte/Connexion?ReturnUrl=%2f>

Pour le cycle 4, BaREM :<https://www.barem-hatier.fr/>

Ces banques proposent notamment des modules qui peuvent être mis à disposition des élèves. Ces modules peuvent être utilisés tels quels, ou bien modifiés et enrichis par l'enseignant avec ses propres ressources.

Les académies de Créteil et Nancy-Metz se sont emparées de ces banques de ressources pour développer des ressources ciblées. Les modules sont ouverts à tous les enseignants qui peuvent, soit les dupliquer dans leur espace, soit tout simplement les diffuser aux élèves.

Ainsi, la collection "Objectif brevet" de l'académie de Créteil propose 14 modules sur les thématiques fortes du DNB : <https://maths.ac-creteil.fr/spip.php?article248>

La DANE de l'académie de Nancy-Metz propose des ressources sur et avec les banques de ressources numériques sur son site, une page y est dédiée : [https://www4.ac-nancy-metz.fr/dane/wp/category/ressources/ressources-numeriques](https://www4.ac-nancy-metz.fr/dane/wp/category/ressources/ressources-numeriques-pour-l-ecole/maths/)[pour-l-ecole/maths/](https://www4.ac-nancy-metz.fr/dane/wp/category/ressources/ressources-numeriques-pour-l-ecole/maths/)

# **Éduthèque**

**éduthèque** 

RESSOURCES PÉDAGOGIQUES, CULTURELLES ET SCIENTIFIQUES, POUR LES ENSEIGNANTS

Le portail Éduthèque recense de nombreuses ressources pédagogiques gratuites pour les enseignants dans le cadre professionnel (inscription avec une adresse académique). Ces ressources, très riches sont intégrables dans toutes les disciplines, en effet beaucoup de partenaires participent au projet.

<https://www.edutheque.fr/accueil.html>

Citons par exemple Lumni Enseignement qui regroupe les acteurs de l'audiovisuel public français (France télévisions, l'INA, Radio France, Arte, France Médias Monde, TV5Monde), Réseau Canopé et le CLÉMI : <https://www.edutheque.fr/utiliser/sciences-humaines-et-sociales/partenaire/lumni.html>

# **Les applications de l'académie de Dijon**

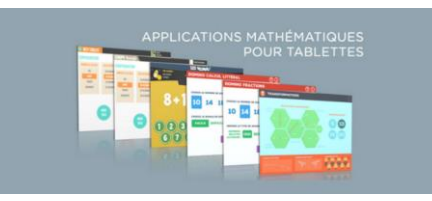

Les applications développées par Christophe Auclair, enseignant de l'académie de Dijon, permettent aux élèves de travailler divers automatismes en autonomie. Ses applications sont installables sur tous les supports: Android, iOS et Windows. Certaines sont utilisables dès le cycle 2 (pour les tables de multiplications par exemple) jusqu'au lycée (pour travailler les probabilités par exemple).

<http://mathematiques.ac-dijon.fr/spip.php?article196>

### **Travailler les compétences numériques**

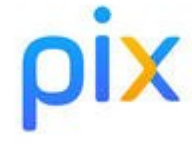

La mise en oeuvre du cadre de référence des compétences numériques (C.R.C.N.) se fait au travers de la plateforme Pix. Les élèves de 3e et de terminale passeront une certification à compter de la rentrée scolaire prochaine. Les élèves devront auparavant se positionner sur la plateforme tout au long de leur scolarité à partir du cycle 4. Les établissements dont l'environnement numérique de travail (E.N.T) est intégré au gestionnaire d'accès aux ressources (G.A.R) permettent un accès à leurs élèves via ce dernier. Pour les autres il est possible de créer un compte (sous le contrôle des parents pour les enfants de moins de 15 ans) avec une adresse mail.

<https://pix.fr/>

### **Géométrie dynamique en ligne**

# GeoGebra

Le logiciel GeoGebra est disponible en ligne, avec toutes les fonctionnalités existantes. Il est possible pour les enseignants, en se créant un compte, de construite des activités dynamiques qui intègrent des parties de géométrie. Ces activités sont ensuite facilement partageable aux élèves en envoyant un simple lien.

<https://www.geogebra.org/>

#### **Édubase**

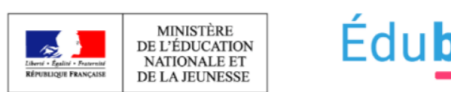

Édubase

Édubase permet aux enseignants, de toutes les disciplines, d'avoir accès à une base de données de scénarios pédagogiques indexées par les interlocuteurs académiques pour le numérique (I.A.N.). Chaque scénario est publié sur un site académique disciplinaire, sa pertinence et sa structure ont donc été validées. Une recherche peut être faite par discipline et/ou par mots clefs et/ou par niveau d'enseignement… de nombreux filtres sont par ailleurs possible.

<https://edubase.eduscol.education.fr/>

# **SE TENIR INFORME**

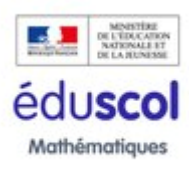

## **Twitter éduscol Maths**

L'actualité des Maths et du portail : [@eduscol\\_maths](https://twitter.com/eduscol_maths) 

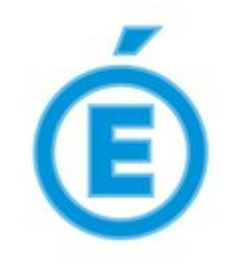

### **Twitter DNE**

Les informations de la DNE sur twitter : [@edu\\_num](https://twitter.com/edu_num) 

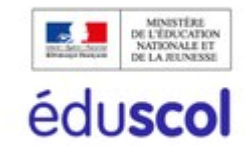

# **Twitter d'éduscol**

Pour ne rien manquer des informations d'éduscol, abonnez-vous à son Twitter : [@eduscol](https://twitter.com/Eduscol) 

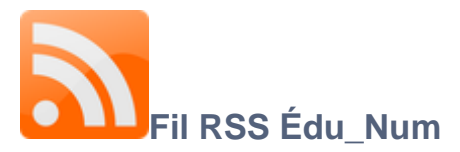

Les lettres Édu\_Num "mathématiques" disposent d'un fil RSS qui leur est dédié : [eduscol.education.fr/maths/edunum/fil/rss.xml](http://eduscol.education.fr/maths/edunum/fil/rss.xml)

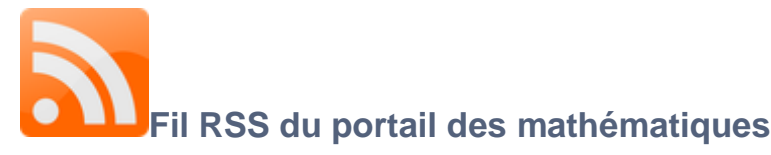

Abonnez vous au flux RSS du portail en suivant ce lien : [eduscol.education.fr/maths/fils-rss.html](http://eduscol.education.fr/maths/fils-rss.html)

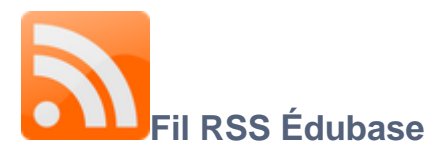

Abonnez vous au flux RSS des mathématiques dans Édubase : <https://edubase.eduscol.education.fr/rss/rss.xml?q=&discipline%5B%5D=Math%C3%A9matiques>

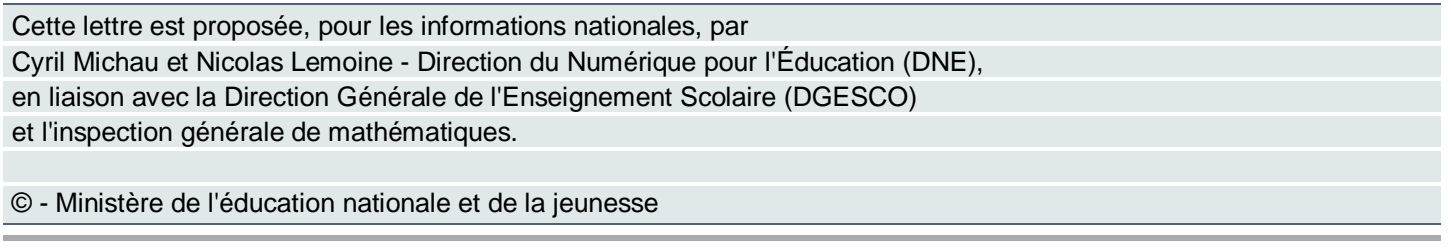

and the control of the control of the control of the control of the control of the control of the control of the